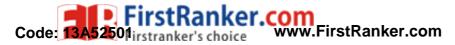

www.FirstRanker.23

# B.Tech II Year II Semester (R13) Supplementary Examinations December/January 2015/2016

# MANAGERIAL ECONOMICS & FINANCIAL ANALYSIS

(Information Technology)

Time: 3 hours

1

7

Max. Marks: 70

**PART – A** (Compulsory Question)

\*\*\*\*\*

- Answer the following: (10 X 02 = 20 Marks)
  - (a) Write about Weblon effect.
  - (b) Write short notes on Explicit cost.
  - (c) Define Isoquant.
  - (d) Write about Limit pricing.
  - (e) Write short notes on Active partner.
  - (f) Define the term of Fixed capital.
  - (g) Write about Business cycle.
  - (h) Define Quick ratio.
  - (i) Write short notes on Double-entry book keeping.
  - (j) Write about Nominal account.

#### PART – B

(Answer all five units, 5 X 10 = 50 Marks)

### UNIT – I

2 "Managerial economics is a discipline which deals with the applications of economic theory to business management" Discuss?

#### OR

3 Define elasticity of demand. Explain its types and significance.

## UNIT – II

4 What are the economies of scale? Explain different types of internal and external economies of scale.

#### OR

5 What is meant by break even analysis? Explain graphical representation of B.E.P with limitations.

### UNIT – III

- 6 Define market? Explain in brief about different market structures.
  - **OR** What are the objectives behind starting public sector enterprises in the country? To what extent have they fulfilled these objectives?

### UNIT – IV

8 What is the importance of capital? What factors determine the working capital requirements of a company.

OR

9 A company has two proposals each costing Rs. 9 Lakhs. The details are given below.

| Years | Project-I | Project-II |
|-------|-----------|------------|
| 1     | 3,00,000  | 6,00,000   |
| 2     | 5,00,000  | 4,00,000   |
| 3     | 6,00,000  | 3,00,000   |
| 4     | 2,00,000  | 2,00,000   |

The cost of capital is 10% per year. Which one will you choose under Net present value method?

UNIT – V

10 Define Accounting? How are accounts finalized at the end of an accounting period with the help of a trial balance? Illustrate.

11 What is a trail balance? Briefly explain its role in double entry Book keeping.

### www.FirstRanker.com